Une découverte géométrique concernant certaines décompositions de Goldbach (Denise Vella-Chemla, 17 août 2023).

On s'intéresse aux trois décompositions de Goldbach de 98 que sont  $19 + 79 = 31 + 67 = 37 + 61$ .

On trouve d'abord dans le livre "La géométrie grecque" de Paul Tannery aux éditions Jacques Gabay la figure suivante, vers la toute fin du livre (ce livre de géométrie ne contient que deux figures) :

> Ce lemme est la réciproque d'Euclide, I, 43. Il s'agit de prouver que, si un parallélogramme AB est découpé en quatre autres ADGE, DF, FGCB, CE, en sorte que DF et CE soient équivalents, le sommet commun G sera sur la diagonale AB  $(f \circ g \cdot x)$ .

Pour le prouver, Héron prolonge AG jusqu'à la rencontre en H avec FC, et joint HB. Il s'agit de prouver que HB est dans le prolongement de AH.

Fig. 1.

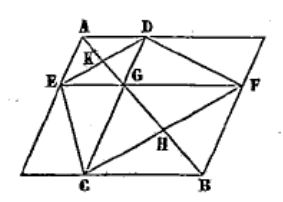

Les autres lignes de la figure étant tracées, « les aires DF, EC étant égales, les triangles DGF, ECG seront équivalents. Ajoutant à chacun le triangle GCF, les triangles DCF, ECF seront équivalents. Comme ils ont même base CF, d'après (40), CF sera parallèle à DE. Mais, d'après  $(34)$ ,  $(29)$  et  $(26)$ , les triangles AEK, DKG seront égaux : donc  $EK = KD$ ; donc, d'après le lemme II,  $CH = HF$ . Mais (34) BF = CG et les angles BFH = HCG. Donc (4) les triangles sont égaux,  $BH = HG$  et les angles  $BHF = CHG$ . Ajoutant de part et d'autre l'angle GHF, la somme des angles  $CHG + GHF = BHF + GHF$ . Mais la première somme est égale à deux droits, donc aussi la seconde. Ainsi, du point H de la droite CF, on a mené, de part et d'autre de cette droite, HA et HB qui font avec elle et d'un même côté des angles dont la somme est de deux droits. Donc HA et HB sont en ligne droite ».

C. Q. F. D.

FIGURE 1 : page 172 du livre "Géométrie grecque" de Paul Tannery

Alors on utilise GeoGebra, on reproduit les parallélogrammes de Héron, et on prend quelques mesures.

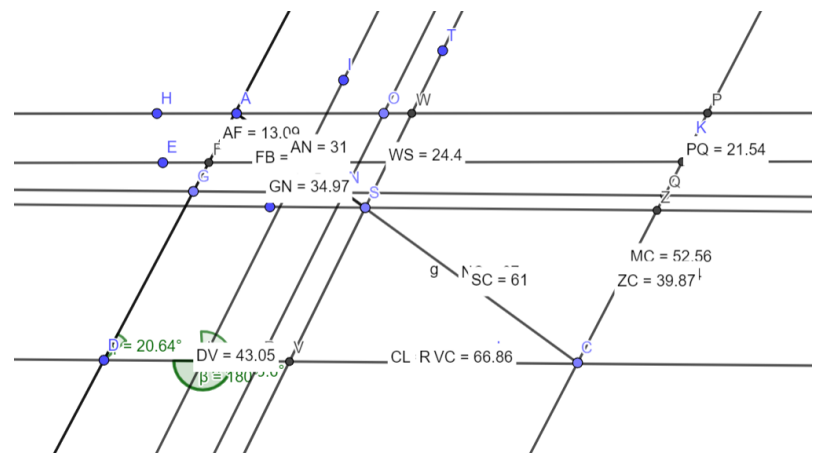

FIGURE 2 : essai en GeoGebra avec des parallélogrammes

Enfin, on "rectangule" pour n'avoir qu'une solution à étudier. Ça donne cette figure un peu brouillonne.

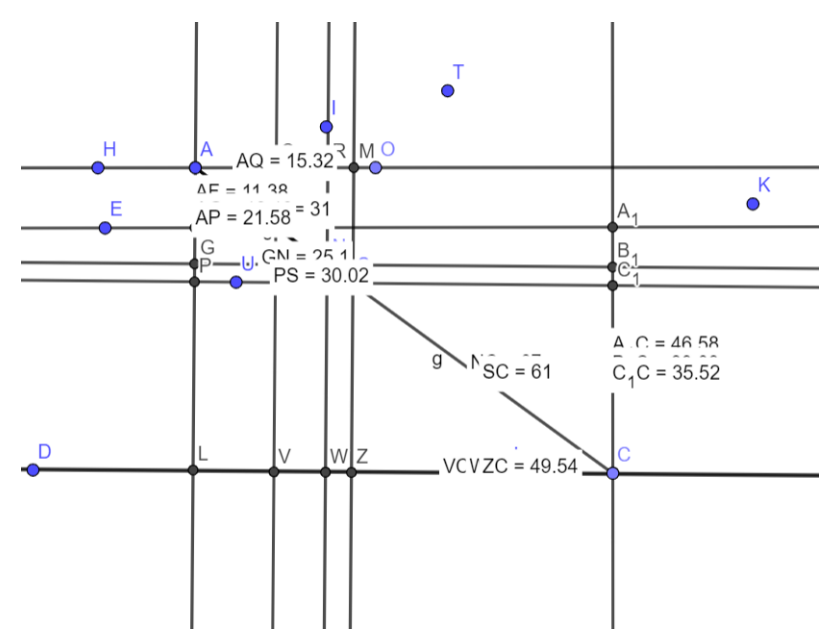

Figure 3 : essai en GeoGebra avec des rectangles

Voyons dans un tableau la valeur du nombre premier recherché  $p$ , les valeurs  $a$  et  $b$  proposées par GeoGebra pour les côtés du rectangle dont ce nombre premier est la diagonale (dans un premier temps, intéressons-nous aux seuls nombres premiers décomposants de Goldbach de 98) :

|                                                      |                                                      | $98 - p$ |                                   |                                                                     |
|------------------------------------------------------|------------------------------------------------------|----------|-----------------------------------|---------------------------------------------------------------------|
| $19 \parallel 11.38 \parallel 15.32 \parallel 19.08$ |                                                      | 79       | $\parallel$ 46.58   64.24   79.35 |                                                                     |
|                                                      | $31 \parallel 18.19 \parallel 25.1 \parallel 30.998$ | 67       |                                   | $\parallel$ 39.03 $\parallel$ 54.46 $\parallel$ 67.0017 $\parallel$ |
| $37 \parallel 21.58 \parallel 30.02 \parallel 36.97$ |                                                      | 61       |                                   | $\parallel$ 35.52   49.54   60.9580                                 |

Et là, les nombres, obtenus par la fonctionnalité de recherche de mesure des segments offerte par GeoGebra, interpellent, on ne peut pas ne pas constater des commidences troublantes au niveau

des parties fractionnaires, alors on approxime les parties fractionnaires des nombres proposés par GeoGebra par des parties fractionnaires connues (les demis, les quarts, les huitièmes, les tiers, les neuvièmes, et leurs multiples ...).

Pour obtenir 19, ou avoisinant, on va prendre  $11 + \frac{1}{3}$  au lieu de 11.38 (qui est d'ailleurs approximatif) et  $15 + \frac{1}{3}$  en place de 15.32.

Pour obtenir 79, son complémentaire, au lieu de 46.58, on va prendre  $46 + \frac{1}{2}$  et au lieu de 64.24, on va prendre  $64 + \frac{1}{4}$ .

Et on réitère pour la décomposition  $31 + 67$  et pour la décomposition  $37 + 61$ .

Voici le tableau qui montre les valeurs des diagonales pour les valeurs de remplacement  $d, e$  et  $f$ en place des  $a, b, c^1$  $a, b, c^1$ .

| $\mid p \mid$ | d                                                      | $\vert e \vert$ |                                                                                                    | $\parallel 98 - p \parallel d \parallel$ | e |                                           |
|---------------|--------------------------------------------------------|-----------------|----------------------------------------------------------------------------------------------------|------------------------------------------|---|-------------------------------------------|
|               | 19    11 + $\frac{1}{3}$   15 + $\frac{1}{3}$   19.067 |                 |                                                                                                    | 79                                       |   | $ 46+\frac{1}{2} 64+\frac{1}{4} 79.31149$ |
|               |                                                        |                 | 31    18 + $\frac{1}{9}$   25 + $\frac{1}{9}$   30.96094                                                                                                    |                                          |   | 67   39 $ 54 + \frac{1}{2} $ 67.0167      |
|               |                                                        |                 | $\left  37 \right  21 + \frac{2}{3} \left  30 + \frac{1}{9} \right  37.096133 \right $ 61 $\left  35 + \frac{1}{2} \right  49 + \frac{1}{2} \left  60.91387 \right $ |                                          |   |                                           |

Ce qui surprend, c'est que pour les largeurs (petits côtés des rectangles), on a utilisé exclusivement des puissances de 3 pour obtenir leur partie fractionnaire, alors que pour les longueurs (grands côtés des rectangles), on a utilisé exclusivement des puissances de 2 pour obtenir leur partie fractionnaire, et on voit qu'ainsi, on a bien approximé les nombres premiers décomposants de Goldbach de 98.

Cet exemple est à relier à la musique : les mélodies qui sont harmonieuses à notre oreille le sont parce qu'il se trouve que  $2^{19} \simeq 3^{12}$  Dans l'exemple présenté ci-dessus, ce sont les proportions des rectangles "de Goldbach" qui pourraient être harmonieuses : elles mettraient en rapport des longueurs proportionnelles, les unes à base de puissances de 3 (y compris négatives) et les autres faisant intervenir des puissances de 2.

On complète maintenant le tableau par les mesures pour tous les impairs pour voir si les décompositions de Goldbach (i.e. de 98 en somme de deux nombres premiers) se distinguent des autres décompositions (i.e. sommes de deux impairs contenant un nombre composé au moins).

On a linéarisé le problème : la formule d'obtention des largeurs des rectangles est  $\frac{3}{5} + \frac{6}{5}$  $\frac{6}{5}k$  et celle d'obtention des longueurs est  $\frac{4}{5} + \frac{8}{5}$  $\frac{8}{5}k$ .

<span id="page-2-1"></span><span id="page-2-0"></span><sup>1.</sup> calculées par la formule de Pythagore  $\sqrt{l^2 + L^2}$  dans un rectangle de largeur l et de longueur L.

<sup>2.</sup> On pourra se reporter à,<http://denise.vella.chemla.free.fr/transc-AC-dualite.pdf> ou encore à l'article de blog *Music of spheres* [http://noncommutativegeometry.blogspot.com/2012/,](http://noncommutativegeometry.blogspot.com/2012/) ou bien à la transcription d'une vidéo de Pierre Cartier à laquelle on n'a plus accès<http://denise.vella.chemla.free.fr/musique-spheres-PC-EK.pdf> et qui était accessible précédemment sur le site de Jean-Michel Kantor.

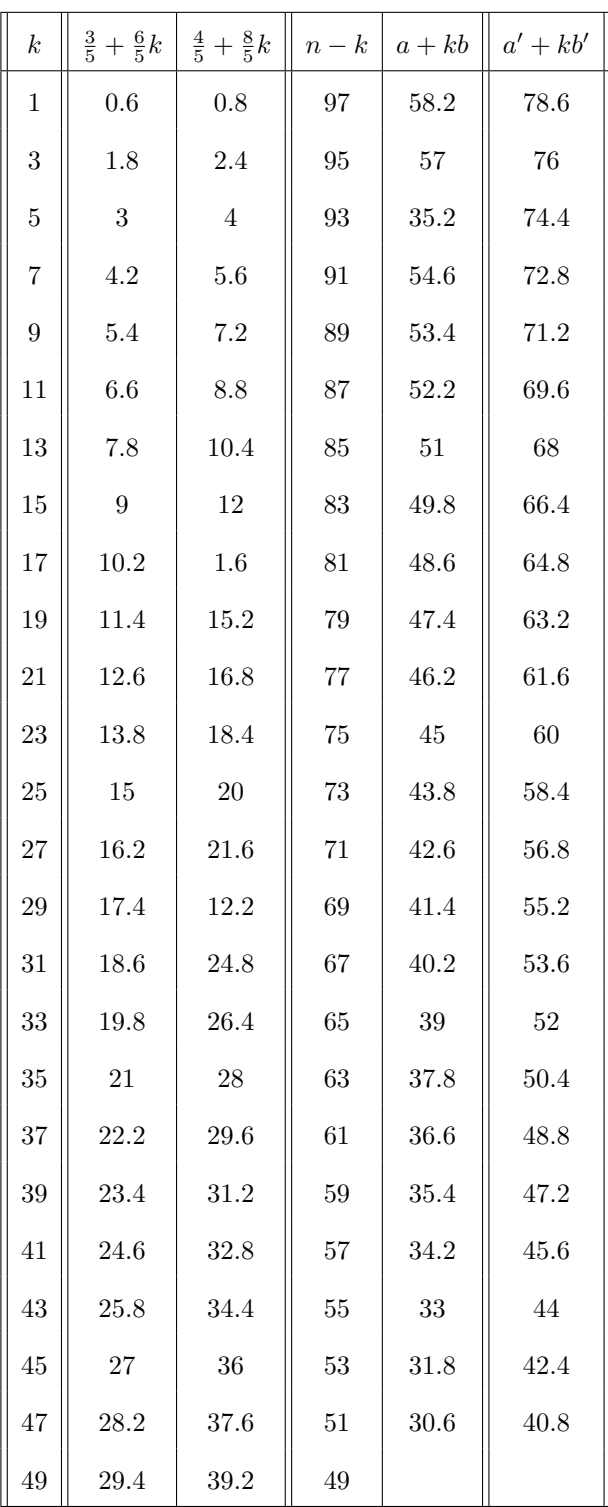

Trouver les longueurs  $c$  et  $d$  en fonction de  $a$  et  $b$  est un peu prise de tête, on a ce dessin-là :

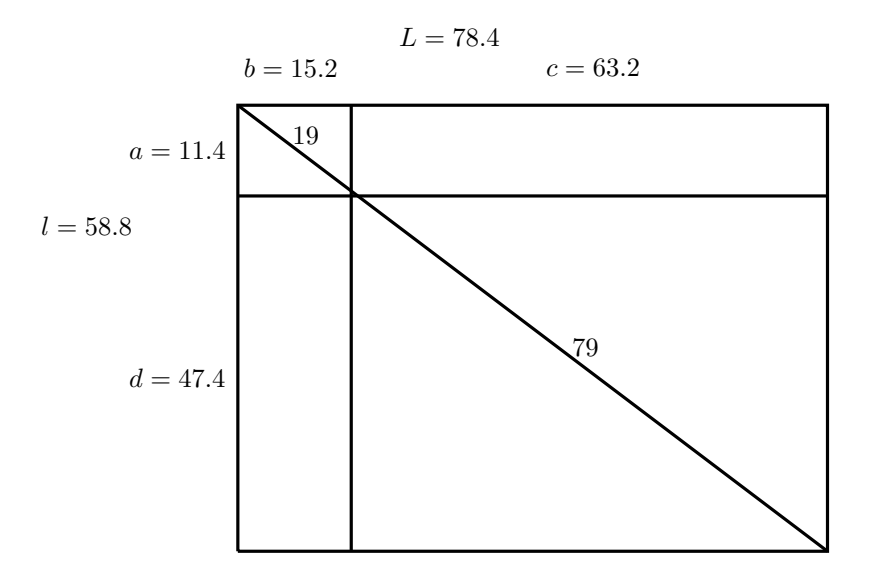

et ces formules-là :

$$
982 = (a + d)2 + (b + c)2
$$
  
= a<sup>2</sup> + 2ad + d<sup>2</sup> + b<sup>2</sup> + 2bc + c<sup>2</sup>

On connaît les valeurs de  $a$  et  $b$  et leurs formules linéaires de calcul, on arrive à une formule telle que celle ci-dessous, on doit se débrouiller...

$$
98 - a^2 - b^2 = d^2 + \left(\frac{6}{5} + \frac{12}{5}k\right)d + c^2 + \left(\frac{8}{5} + \frac{16}{5}k\right)c
$$

Il s'agira maintenant de voir avec ce qu'on a réalisé si les décompositions de Goldbach n'ont pas un comportement particulier (de minimisation ou maximisation par exemple) des distances aux nombres de parties fractionnaires en lien avec 3 pour les largeur et longueur du rectangle supportant le petit sommant, et en lien avec 2 pour les largeur et longueur du rectangle supportant le grand sommant.

(poursuite du travail, 19.8.2023)

(poursuite du travail, 19.8.2023)<br>On utilise d'abord google, puis python pour voir l'allure des surfaces  $z = x^2 + y^2 - \sqrt{ }$  $2xy$  et  $z = 98$  qu'on a parcourues sans trop le réaliser ci-dessus.

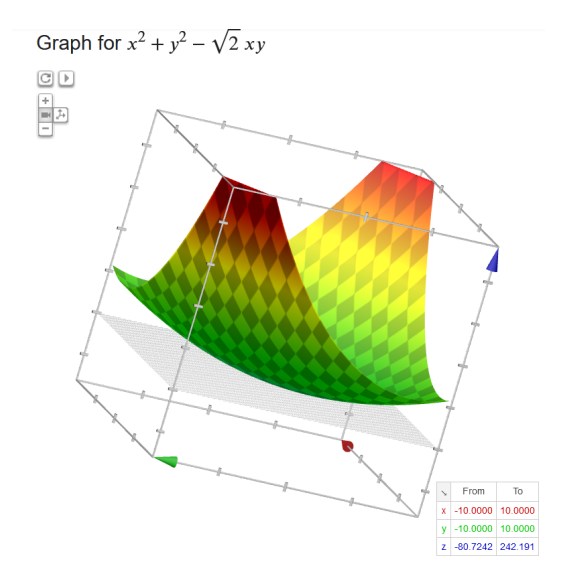

Figure 4 : essai avec le grapheur de fonctions google

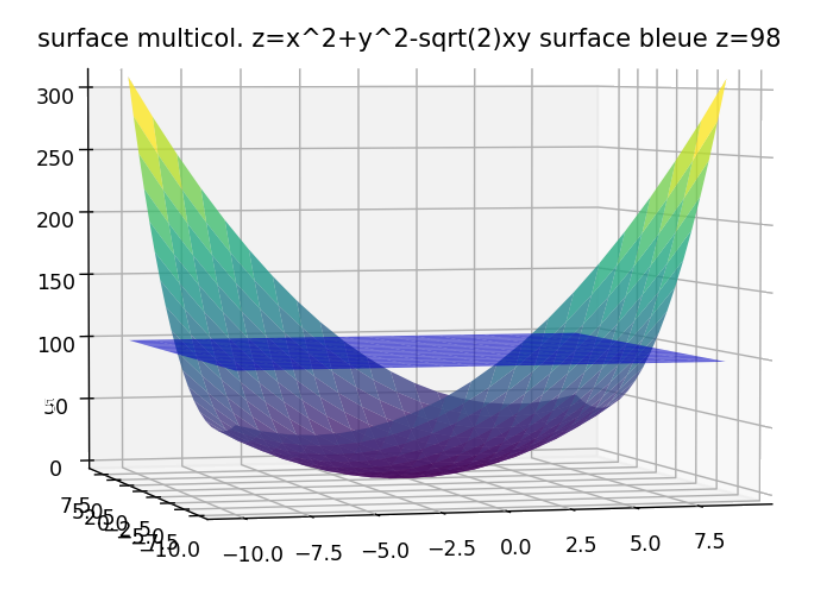

Figure 5 : essai en python

Programme d'obtention de la surface (dite "hamac" !) :

```
import numpy as np
from mpl_toolkits.mplot3d import Axes3D
import matplotlib.pyplot as plt
import math
from numpy import sqrt
from matplotlib import cm
def f(x, y):
  return x**2 + y**2 - sqrt(2)*x*y
def g(x,y):
  return x*0 + 98
x = np.arange(-10, 10)y = np.arange(-10, 10)X, Y = np.messageZ = f(X, Y)xp = np.arange(-10, 10)yp = np.arange(-10, 10)XP, YP = np.meshgrid(xp, yp)ZP = g(XP,YP)fig = plt.figure()ax = plt.axes(projection = '3d')ax.set_title('surface multicol. z=\mathrm{x}^2 + y^2 - \mathrm{sqrt}(2)\mathrm{xy} surface bleue z=98')
ax.plot\_surface(X, Y, Z, alpha = 0.8, canp = 'viridis')ax.plot surface(XP, YP, ZP, alpha = 0.6, color='blue')
plt.show()
```
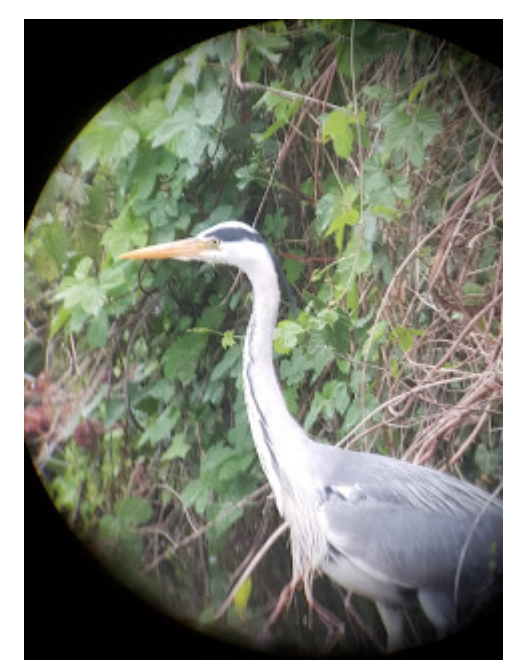

FIGURE  $6: Héron \, \dot{a} \, la \, lunette \, astronomique$ 

On trouve sur la frise de certains mathématiciens ici<https://fr.mathigon.org/timeline> une courte biographie de Héron d'Alexandrie.

Héron d'Alexandrie (Ήρον ό Αλεξανδρξυς, premier siècle après J. C.) était un mathématicien grec et un ingénieur. Il vécut dans la ville d'Alexandrie en Égypte, et est l'un des plus grands "expérimentateurs" de l'Antiquité.

Ses inventions incluent un orgue hydraulique, des moulins à vent, des pantographes<sup>[3](#page-6-0)</sup>, ainsi qu'une turbine à vapeur radiale appelée éolipile, sphère de vent ou moteur de Héron.

La formule de Héron permet de calculer l'aire d'un triangle quelconque, en utilisant juste les longueurs de ses côtés  $a, b, c$ :

$$
Aire = \sqrt{\frac{P \text{érimètre}}{2} \left(\frac{P \text{érimètre}}{2} - a\right) \left(\frac{P \text{érimètre}}{2} - b\right) \left(\frac{P \text{érimètre}}{2} - b\right)}
$$

<span id="page-6-0"></span><sup>3.</sup> un pantographe est un instrument composé de tiges articulées, qui sert à reproduire mécaniquement un dessin.